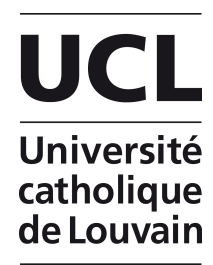

# **Cours de Biométrie LBIRA2101**

**Recueil de formules** 

**B.** Goovaerts A. El Gouch X. Draye

#### LBIRA2101 - Formulaire - Partie GLM (chapitres 1 à 5)

#### Equations des modèles étudiés

Modèle statistique à réponse quantitative continue normale (linéaire ou non linéaire) :  $Y_i = f(x_{i_i}, x_{2i},..., x_{ki}; \theta_1, \theta_2,..., \theta_p) + \varepsilon_i = f(\mathbf{x}_i; \theta) + \varepsilon_i$  avec  $\varepsilon_i \sim iN(0, \sigma^2)$  et  $i = 1,...,N$ Modèle linéaire simple :  $Y_i = \beta_0 + \beta_1 x_i + \varepsilon_i$ Modèle d'ANOVA 1 :  $Y_{ij} = \mu_i + \varepsilon_{ij} = \mu + \alpha_i + \varepsilon_{ij}$  avec  $\Sigma \alpha_i = 0$   $i = 1,...,m$  et  $j = 1,...,n_i$ Modèle d'ANOVA 2 :  $Y_{ijk} = \mu_{ij} + \varepsilon_{ijk} = \mu + \alpha_i + \beta_i + \gamma_{ij} + \varepsilon_{ijk}$ Modèle d'analyse de covariance:  $Y_{ijk} = \beta_0 + \alpha_i + \beta_i x_i + \gamma_i x_i + \varepsilon_{ijk}$ Modèle linéaire par rapport aux paramètres :  $g(Y_i) = \sum_{i=1}^p \beta_i f_j(X_{1i},...,X_{k_i},Q_{1i},...,Q_{k_2i}) + \varepsilon_i$ Modèle linéaire simple

Estimates des paramètres : 
$$
\hat{\beta}_0 = \bar{y} - \hat{\beta}_1 \bar{x}
$$
 et  $\hat{\beta}_1 = \frac{\sum (x_i - \bar{x})(y_i - \bar{y})}{\sum (x_i - \bar{x})^2} = \frac{S_{xy}}{S_{xx}}$   
\n
$$
\hat{\sigma}^2 = S^2 = \frac{1}{N-2} \sum_{i=1}^N e_i^2 = \frac{1}{n-2} \sum_{i=1}^N (y_i - \hat{\beta}_0 - \hat{\beta}_1 x_i)^2 = MSE
$$
\nMesures d'ajustement

\n
$$
R^2 = 1 - \frac{SSE}{SST}
$$
\n
$$
R_{djust\acute{e}}^2 = 1 - \frac{MSE}{MST}
$$

 $\mathsf{M}$ MST

Distributions d'échantillonnage des estimateurs

$$
\hat{\beta}_0 \sim N\left(\beta_0, \sigma^2 \left(\frac{1}{N} + \frac{\overline{x}^2}{S_{XX}}\right)\right) \qquad \hat{\beta}_1 \sim N\left(\beta_1, \sigma^2 \frac{1}{S_{XX}}\right) \qquad \text{cov}(\hat{\beta}_0, \hat{\beta}_1) = -S^2 \frac{\overline{x}^2}{S_{XX}}
$$
\n
$$
\frac{(N-2)S^2}{\sigma^2} \sim \chi^2_{n-2}
$$

#### Prédiction

Réponse moyenne prédite en X=x\* :  $\hat{\mu}_{y|x^*} = \hat{\beta}_0 + \hat{\beta}_1 x^* = \hat{Y}$ Intervalle de confiance pour la réponse moyenne

$$
\left[\hat{Y}^* - t_{N-2;1-\alpha/2}S_{\hat{\mu}_{Y|x^*}}, \hat{Y}^* + t_{N-2;1-\alpha/2}S_{\hat{\mu}_{Y|x^*}}\right] \text{ avec } S_{\hat{\mu}_{Y|x^*}}^2 = S^2 \left(\frac{1}{N} + \frac{(x^* - \overline{x})^2}{S_{xx}}\right)
$$

Intervalle de prédiction pour une observation

$$
\left[\hat{Y}^* - t_{N-2;1-\alpha/2}S_p, \hat{Y}^* + t_{N-2;1-\alpha/2}S_p\right] \text{ avec } S_p^2 = S^2 + S_{\hat{\mu}_{Y|x^*}}^2 = S^2 \left(1 + \frac{1}{N} + \frac{(x^* - \overline{x})^2}{S_{xx}}\right)
$$

Formule (générale) du test F de signification de la régression appliqué au modèle linéaire simple

$$
F_{obs} = \frac{(SSE_{Restre\ int} - SSE_{Complete})/(dl_R - dl_C)}{SSE_{Complete}/dl_C} = \frac{(SST - SSE)}{MSE} = \frac{MSM}{MSE} \sim F_{dl_R - dl_C, dl_C} = F_{1,N-2} \text{Sous H}_0
$$

Fonction de vraisemblance

$$
L(\theta) = \prod_{i=1}^{N} p(y_i; \theta) = \prod_{i=1}^{N} \frac{1}{\sqrt{2\pi\sigma^2}} \exp(-\frac{(y_i - \beta_0 - \beta_1 x_i)^2}{2\sigma^2})
$$

Ecriture matricielle du modèle (exemple avec m=3,  $n_j$ =4 et N=12)

$$
\mathbf{Y} = \begin{bmatrix} Y_{11} \\ Y_{12} \\ Y_{13} \\ Y_{14} \\ Y_{22} \\ Y_{23} \\ Y_{24} \\ Y_{24} \\ Y_{31} \\ Y_{32} \\ Y_{31} \\ Y_{32} \\ Y_{33} \end{bmatrix} = \begin{bmatrix} \mu + \alpha_1 \\ \mu + \alpha_1 \\ \mu + \alpha_1 \\ \mu + \alpha_2 \\ \mu + \alpha_2 \\ \mu + \alpha_3 \\ \mu + \alpha_3 \\ \mu + \alpha_3 \\ \mu + \alpha_3 \\ \mu + \alpha_4 \\ \mu + \alpha_5 \\ \mu + \alpha_6 \\ \mu + \alpha_7 \\ \mu + \alpha_8 \\ \mu + \alpha_3 \\ \mu + \alpha_4 \\ \mu + \alpha_5 \\ \mu + \alpha_6 \\ \mu + \alpha_7 \\ \mu + \alpha_8 \\ \mu + \alpha_9 \\ \mu + \alpha_1 \\ \mu + \alpha_2 \\ \mu + \alpha_3 \\ \mu + \alpha_4 \\ \mu + \alpha_3 \\ \mu + \alpha_4 \\ \mu + \alpha_5 \\ \mu + \alpha_6 \\ \mu + \alpha_7 \\ \mu + \alpha_8 \\ \mu + \alpha_5 \\ \mu + \alpha_7 \\ \mu + \alpha_8 \\ \mu + \alpha_5 \\ \mu + \alpha_7 \\ \mu + \alpha_8 \\ \mu + \alpha_7 \\ \mu + \alpha_3 \\ \mu + \alpha_4 \\ \mu + \alpha_5 \\ \mu + \alpha_6 \\ \mu + \alpha_7 \\ \mu + \alpha_8 \\ \mu + \alpha_9 \\ \mu + \alpha_0 \\ \mu + \alpha_1 \\ \mu + \alpha_2 \\ \mu + \alpha_3 \\ \mu + \alpha_4 \\ \mu + \alpha_5 \\ \mu + \alpha_6 \\ \mu + \alpha_7 \\ \mu + \alpha_8 \\ \mu + \alpha_7 \\ \mu + \alpha_8 \\ \mu + \alpha_9 \\ \mu + \alpha_0 \\ \mu + \alpha_1 \\ \mu + \alpha_2 \\ \mu + \alpha_3 \\ \mu + \alpha_4 \\ \mu + \alpha_5 \\ \mu + \alpha_6 \\ \mu + \alpha_7 \\ \mu + \alpha_8 \\ \mu + \alpha_7 \\ \mu + \alpha_8 \\ \mu + \alpha_9 \\ \mu + \alpha_1 \\ \mu + \alpha_2 \\ \mu + \alpha_3 \\ \mu + \alpha_4 \\ \mu + \alpha_5 \\ \mu + \alpha_6 \\ \mu + \alpha_7 \\ \mu + \alpha_8 \\ \mu + \alpha_7 \\ \mu + \alpha_8 \\ \mu + \alpha_9 \\ \mu + \alpha_1 \\ \mu + \alpha_2 \\ \
$$

Equation de décomposition de variance

$$
SS_{Totale} = SS_{Modele} + SS_{Ereurs} = SS_{Traitements} + SS_{Ereurs}
$$

$$
\sum_{i=1}^{m} \sum_{j=1}^{n_i} (Y_{ij} - \overline{Y})^2 = \sum_{i=1}^{m} \sum_{j=1}^{n_i} (\overline{Y}_i - \overline{Y})^2 + \sum_{i=1}^{m} \sum_{j=1}^{n_i} (Y_{ij} - \overline{Y}_i)^2
$$

Estimateurs des paramètres

$$
\hat{\mu}_i = \overline{Y}_i
$$
 avec  $\overline{Y}_i = \frac{1}{n_i} \sum_{j=1}^{n_i} Y_{ij}$  et  $\hat{\sigma}^2 = S^2 = MSE = \frac{1}{N - m} \sum_{i=1}^{m} \sum_{j=1}^{n_i} (Y_{ij} - \overline{Y}_i)^2$ 

distribution d'échantillonnage et intervalle de confiance sur les moyennes

$$
\overline{Y}_i \sim N(\mu_i, \frac{\sigma^2}{n_i}) \qquad \qquad \overline{Y}_i + t_{N-m;1-\alpha/2} \sqrt{\frac{S^2}{n_i}}
$$

## Modèle d'ANOVA 2 - facteurs fixes et plan balancé

Equation de décomposition de variance

$$
\sum_{i=1}^{a} \sum_{j=1}^{b} \sum_{k=1}^{n_{ij}} (Y_{ijk} - \overline{Y}_{..})^2 = \sum_{i=1}^{a} \sum_{j=1}^{b} \sum_{k=1}^{n_{ij}} (\overline{Y}_{ij} - \overline{Y}_{..})^2 + \sum_{i=1}^{a} \sum_{j=1}^{b} \sum_{k=1}^{n_{ij}} (Y_{ijk} - \overline{Y}_{ij})^2
$$
  
\n
$$
SS_{Totalle} = SS_{Model} + SS_{Ereurs}
$$
\n
$$
N-1 \qquad ab-1 \qquad N-ab \qquad \text{degrés de liberté}
$$
\n
$$
SS_{Model} = \sum_{i=1}^{a} \sum_{j=1}^{b} \sum_{k=1}^{n} (\overline{Y}_{ij} - \overline{Y}_{..})^2
$$
\n
$$
= \sum_{i=1}^{a} \sum_{j=1}^{b} \sum_{k=1}^{n} (\overline{Y}_{i} - \overline{Y}_{..})^2 + \sum_{i=1}^{a} \sum_{j=1}^{b} \sum_{k=1}^{n} (\overline{Y}_{j} - \overline{Y}_{..})^2 + \sum_{i=1}^{a} \sum_{j=1}^{b} \sum_{k=1}^{n} (\overline{Y}_{ij} - \overline{Y}_{i} - \overline{Y}_{.j} + \overline{Y}_{..})^2
$$
\n
$$
= SS_A + SS_B + SS_{AB}
$$

Espérances des carrés moyens

$$
E(MS_A) = \sigma^2 + nb \sum_{i=1}^{a} \alpha_i^2 / (a-1) \qquad E(MS_B) = \sigma^2 + na \sum_{j=1}^{b} \beta_j^2 / (b-1)
$$
  

$$
E(MS_{AB}) = \sigma^2 + n \sum_{i=1}^{a} \sum_{j=1}^{b} \gamma_{ij}^2 / (a-1)(b-1) \qquad E(MS_{\text{Error}}) = \sigma^2
$$

#### Modèle linéaire général (facteurs fixes quantitatifs ou qualitatifs et erreurs iid)

Equation du modèle sous forme matricielle

 $\mathbf{Y} = \mathbf{X}\boldsymbol{\beta} + \boldsymbol{\epsilon}$  avec  $\boldsymbol{\epsilon} \sim N(\boldsymbol{0}, \sigma^2 I_N)$ 

 $Y$  est  $N \times 1$   $X$  est  $N \times p$   $\beta$  est  $p \times 1$  et  $\varepsilon$  est  $N \times 1$ Estimateurs des paramètres

$$
\hat{\beta} = (\mathbf{X}'\mathbf{X})^{\top}\mathbf{X}'\mathbf{y} \qquad \hat{\sigma}^2 = S^2 = \frac{1}{N-p}\sum_{i=1}^N (Y_i - \hat{\beta}'\mathbf{x}_i)^2 = \frac{1}{N-p}(\mathbf{y} - \mathbf{X}\hat{\beta})'(\mathbf{y} - \mathbf{X}\hat{\beta})
$$

Matrice de variance covariance des paramètres :  $V(\hat{\beta}) = \sigma^2 (\mathbf{X}^T \mathbf{X})^{-1}$ 

Distribution d'une combinaison linéaire des paramètres estimés:

 $L\hat{\beta} \sim N(L\beta, \sigma^2 L(X'X)^{-1}L')$ 

Prédiction en un nouveau vecteur X=x\*

$$
\hat{Y}^* = \hat{\mu}_{Y|x^*} = \hat{\beta}_0 + \hat{\beta}_1 x^* = \mathbf{x}^{*t} \hat{\mathbf{\beta}}
$$

Intervalle de confiance sur la réponse moyenne et intervalle de prédiction

$$
\begin{bmatrix} \hat{Y}^* - t_{N-p;1-\alpha/2} S(\hat{\mu}_{Y|x^*}), \hat{Y}^* + t_{N-p;1-\alpha/2} S(\hat{\mu}_{Y|x^*}) \end{bmatrix} \text{ avec } S^2_{\hat{\mu}_{Y|x^*}} = S^2 (\mathbf{x}^{*t} (\mathbf{X}'\mathbf{X})^{-1} \mathbf{x}^{*})
$$
  

$$
\begin{bmatrix} \hat{Y}^* - t_{N-p;1-\alpha/2} S_P, \hat{Y}^* + t_{N-p;1-\alpha/2} S_P \end{bmatrix} \text{ avec } S^2_P = S^2 (1 + \mathbf{x}^{*t} (\mathbf{X}'\mathbf{X})^{-1} \mathbf{x}^{*})
$$

Test F général pour modèles emboités

H0 : modèle restreint  $y = X_1\beta_1 + \varepsilon_2$  H1 : modèle complet  $y = X\beta + \varepsilon_0 = X_1\beta_1 + X_2\beta_2 + \varepsilon_0$ Statistique de test

$$
F_{obs} = \frac{\left(\text{SSE}_{\text{Res}} - \text{SSE}_{\text{Complete}}\right)/(dl_R - dl_C)}{\text{SSE}_{\text{Complete}}/dl_C} = \frac{\hat{\beta}' L'\left(L(\mathbf{X}'\mathbf{X})^{-1} L'\right)^{-1} L\hat{\beta}/p_2}{\text{SSE}_{\text{Complete}}/(N-p)} \sim F_{p_2, N-p} \quad \text{avec } L\beta = \beta_2
$$

Estimation et tests généraux sur des combinaisons de paramètres ou contrastes

Combinaison linéaire de paramètres :  $\mathbf{l}\beta = l_0\beta_0 + l_1\beta_1 + ... + l_{p-1}\beta_{p-1}$ Distribution d'échantillonnage d'une CL :  $\hat{\mathbf{l}}\hat{\beta} \sim N(\mathbf{l}\beta, \sigma^2\mathbf{l}(\mathbf{X}^{\prime}\mathbf{X})^{-}\mathbf{l}^{\prime})$ Intervalle de confiance sur une CL :  $\mathbf{1}\hat{\beta}$   $\pm t_{N-r,1-\alpha/2} s \sqrt{\mathbf{I}(\mathbf{X}^{\dagger}\mathbf{X})^{\dagger}}\mathbf{I}^{\dagger}$ Test sur une combinaison linéaire simple

$$
H_0 \mathbf{1}\mathbf{\beta} = \mathbf{1}\mathbf{\beta}_0 \Leftrightarrow H_1 \mathbf{1}\mathbf{\beta} \neq \mathbf{1}\mathbf{\beta}_0 \quad t_{obs} = \frac{\mathbf{1}\mathbf{\beta} - \mathbf{1}\mathbf{\beta}_0}{\sqrt{s^2(\mathbf{1}(\mathbf{X}'\mathbf{X})^T\mathbf{1}')} } \sim t_{N-r} \text{ sous } H_0
$$

Test sur un contraste multiple

$$
H_0 \mathbf{L}\hat{\beta} = 0 \Leftrightarrow H_1 \mathbf{L}\hat{\beta} \neq 0 \qquad \qquad F_{obs} = \frac{(\mathbf{L}\hat{\beta})(\mathbf{L}(\mathbf{X}'\mathbf{X})^T\mathbf{L}')^{-1}\mathbf{L}\hat{\beta}/q}{S^2} \sim F_{q, N-r} \text{ sous } H_0
$$

Fonction de vraisemblance

$$
L(\theta) = \prod_{i=1}^{N} \frac{1}{\sqrt{2\pi\sigma^2}} \exp\left(-\frac{(y_i - \beta' \mathbf{x}_i)^2}{2\sigma^2}\right) = (2\pi\sigma^2)^{-\frac{N}{2}} \exp\left(-\frac{1}{2\sigma^2} (\mathbf{y} - \beta' \mathbf{X})'(\mathbf{y} - \beta' \mathbf{X})\right)
$$

### Equation des modèles étudiés

Modèle d'ANOVA 1 aléatoire :  $Y_{ii} = \mu + a_i + \varepsilon_{ii}$ avec  $i = 1...m$   $j = 1...n$   $a_i \sim iN(0, \sigma_a^2)$   $\varepsilon_i \sim iN(0, \sigma^2)$ 

Modèle d'ANOVA 2 aléatoire hiérarchisé :  $Y_{ijk} = \mu + a_i + b_{j(i)} + \varepsilon_{ijk}$ 

avec 
$$
i = 1...a
$$
  $j = 1...b$   $k = 1...n_{ij}$   $a_i \sim iN(0, \sigma_a^2)$   $b_{j(i)} \sim iN(0, \sigma_b^2)$   $\varepsilon_{ijk} \sim iN(0, \sigma^2)$ 

Modèle mixte :  $Y_{ijk} = \mu + \alpha_i + b_i + (\alpha b)_{ii} + \varepsilon_{ijk}$ 

avec 
$$
i = 1...a
$$
  $j = 1...b$   $k = 1...n$   $b_j \sim iN(0, \sigma_b^2)$   $(\alpha b)_{ij} \sim iN(0, \sigma_{ab}^2)$   $\varepsilon_{ijk} \sim iN(0, \sigma^2)$ 

Modèle de plan en bloc aléatoire complet :  $Y_{ii} = \mu + \alpha_i + b_i + \varepsilon_{ii}$ 

$$
\text{avec } i = 1...a, \quad j = 1...b \quad b_i \sim iN(0, \sigma_b^2) \quad \varepsilon_{ii} \sim iN(0, \sigma^2)
$$

#### Modèle d'ANOVA I aléatoire - méthode GLM

Ecriture matricielle du modèle :  $Y = X\beta + \epsilon$  (cf ANOVA I fixe)

Equation de décomposition de la variance :

 $SST = SSA + SSE$  avec  $N-1$ ,  $m-1$  et  $N-m$  degrés de liberté  $(N = n.m)$ 

$$
\sum_{i=1}^{m} \sum_{j=1}^{n_i} (Y_{ij} - \overline{Y})^2 = \sum_{i=1}^{m} \sum_{j=1}^{n_i} (\overline{Y}_i - \overline{Y})^2 + \sum_{i=1}^{m} \sum_{j=1}^{n_i} (Y_{ij} - \overline{Y}_i)^2
$$

Espérance des carrés moyens :  $E(MSE) = \sigma^2$   $E(MSA) = \sigma^2 + n\sigma^2$ Test d'hypothèse du modèle :

$$
H_0: \sigma_a^2 = 0 \quad vs \quad H_1: \sigma_a^2 > 0
$$

$$
F_{obs} = \frac{MSA}{MSE} \sim F(m-1, n-1) \quad \text{sous } H_0
$$

Estimateurs des paramètres :

$$
\hat{\mu} = \overline{Y} = \frac{1}{N} \sum_{i=1}^{n} \sum_{j=1}^{m} Y_{ij} \quad \hat{\sigma}^2 = S^2 = MSE = \frac{1}{N - m} \sum_{i=1}^{m} \sum_{j=1}^{n_i} (Y_{ij} - \overline{Y}_i)^2 \quad \hat{\sigma}_a^2 = (MSA - MSE) / n
$$

Distribution d'échantillonnage et intervalle de confiance sur la moyenne :

$$
\overline{Y} \sim N(\mu, \frac{n\sigma_a^2 + \sigma^2}{N}) \qquad \qquad \overline{Y} \pm t_{m-1; 1-\alpha/2} \sqrt{\frac{MSA}{N}}
$$

Différence avec le modèle fixe :

 $\sigma_Y^2 = \sigma_a^2 + \sigma^2$  et dès lors  $cov(Y_{ij}, Y_{ij}) = \sigma_a^2$  et  $cov(Y_{ij}, Y_{i'j'}) = 0$ 

Ecriture matricielle du modèle :  $Y = X\beta + Zu + \epsilon$ , avec

$$
\mathbf{u} \sim \mathbf{N}(\mathbf{0}, \mathbf{G}) \quad \mathbf{G} = \sigma_a^2 \mathbf{I}_m
$$
\n
$$
\mathbf{\varepsilon} \sim \mathbf{N}(\mathbf{0}, \mathbf{R}) \quad \mathbf{R} = \sigma^2 \mathbf{I}_N
$$
\n
$$
\mathbf{Y} \sim \mathbf{N}(\mathbf{X}\mathbf{b}, \mathbf{V}) \quad \text{ot} \quad \mathbf{V} = \mathbf{Z} \mathbf{G} \mathbf{Z}' + \mathbf{R}
$$
\n
$$
\begin{bmatrix} \mathbf{V}_1 & \mathbf{0} \end{bmatrix} \qquad \begin{bmatrix} \sigma_a^2 + \sigma^2 & \sigma_a^2 \end{bmatrix}
$$

$$
\mathbf{V} = \begin{bmatrix} \mathbf{v}_1 & \mathbf{0} \\ \mathbf{0} & \mathbf{V}_m \end{bmatrix} \quad \text{on} \quad \mathbf{V}_i = \begin{bmatrix} \mathbf{0}_a + \mathbf{0} & \mathbf{0}_a \\ \mathbf{0}_a^2 & \mathbf{0}_a^2 + \mathbf{0}^2 \end{bmatrix} = \sigma^2 \mathbf{I}_n + \sigma_a^2 \mathbf{1}_{n \times n}
$$

Fonction de vraisemblance :

 $l = \log L = -\frac{N}{2} \log 2\pi - \frac{1}{2} \log |\mathbf{V}| - \frac{1}{2} (\mathbf{y} - \mathbf{X}\boldsymbol{\beta})' \mathbf{V}^{-1} (\mathbf{y} - \mathbf{X}\boldsymbol{\beta})$ Estimateurs des paramètres par maximum de vraisemblance :  $\hat{\mu} = \overline{Y}$  $\hat{\sigma}_{a}^{2} = \frac{1}{n} \left[ (1 - \frac{1}{m})MSA - MSE \right]$   $\hat{\sigma}^{2} = MSE$ 

Fonction de vraisemblance retreinte :

avec **K** tel que  $\mathbf{K}'\mathbf{X} = 0$ 

 $l = \log L = -\frac{1}{2}r_{\mathbf{K}}\log 2\pi - \frac{1}{2}\log|\mathbf{K}'\mathbf{V}\mathbf{K}| - \frac{1}{2}\mathbf{y}'\mathbf{K}(\mathbf{K}'\mathbf{V}\mathbf{K})^{-1}\mathbf{K}'\mathbf{y}$ 

Estimateurs des paramètres par maximum de vraisemblance restreint :

 $\hat{\beta} = (\mathbf{X}^{\dagger} \hat{\mathbf{V}}^{\dagger} \mathbf{X})^{\dagger} \mathbf{X}^{\dagger} \hat{\mathbf{V}}^{\dagger} \mathbf{y}$ , ce qui donne pour une ANOVA 1 :  $\hat{\mu} = \overline{Y}$   $\hat{\sigma}_a^2 = (MSA - MSE) / n$   $\hat{\sigma}^2 = MSE$ 

Test d'hypothèse par modèles emboîtés :

 $H_0$ : Modèle restreint:  $Y_{ij} = \mu + \varepsilon_{ij}$   $\varepsilon_{ij} \sim N(0, \sigma^2)$  $H_1$ : Modèle complet :  $Y_{ij} = \mu + a_i + \varepsilon_{ij}$   $a_i \sim N(0, \sigma_a^2)$   $\varepsilon_{ij} \sim N(0, \sigma^2)$ avec des vraisemblances  $L(R)$  et  $L(F)$ 

 $LRT = -2\left[\log_e L(R) - \log_e L(F)\right] \sim \chi_p^2$  avec p=1

Equation de décomposition de variance :

$$
SST = SSM + SSE \quad \text{avec } N - 1, ab - 1 \text{ et } N - ab \text{ degrés de liberté } N = abn
$$
\n
$$
\sum_{i=1}^{a} \sum_{j=1}^{b} \sum_{k=1}^{n} (Y_{ijk} - \overline{Y})^2 = n \sum_{i=1}^{a} \sum_{j=1}^{b} (\overline{Y}_{ij} - \overline{Y})^2 + \sum_{i=1}^{a} \sum_{j=1}^{b} \sum_{k=1}^{n} (Y_{ijk} - \overline{Y}_{ij})^2
$$
\n
$$
SSM = SSA + SSB(A) \quad \text{avec } ab - 1, a - 1 \text{ et } ab - a \text{ degrés de liberté}
$$
\n
$$
\sum_{i=1}^{a} \sum_{j=1}^{b} \sum_{k=1}^{n} (Y_{ij} - \overline{Y})^2 = bn \sum_{i=1}^{a} (\overline{Y}_{i} - \overline{Y})^2 + n \sum_{i=1}^{a} \sum_{j=1}^{b} (\overline{Y}_{ij} - \overline{Y}_{i.})^2
$$

Espérance des carrés moyens :

$$
E(MSA) = \sigma^2 + nb\sigma_a^2 + n\sigma_b^2 \qquad E(MSB(A)) = \sigma^2 + n\sigma_b^2 \qquad \text{et} \qquad E(MSE) = \sigma^2
$$

Estimation des paramètres :

$$
\hat{\sigma}_a^2 = [MSA - MSB(A)]/nb \qquad \hat{\sigma}_b^2 = [MSB(A) - MSE]/n \qquad \text{et} \qquad \hat{\sigma}^2 = MSE
$$

Tests d'hypothèse basé sur les carrés moyens :

$$
H_0: \sigma_a^2 = 0 \quad H_1: \sigma_a^2 > 0 \qquad \text{MSA} / \text{MSB}(A) \sim F(a-1, a(b-1)) \quad \text{sous } H_0
$$
\n
$$
H_0: \sigma_b^2 = 0 \quad H_1: \sigma_b^2 > 0 \qquad \text{MSB}(A) / \text{MSE} \sim F(a(b-1), N - ab)) \quad \text{sous } H_0
$$

Formulation matricielle du modèle (méthode MIXED) :

$$
\mathbf{Y} = \mathbf{X}\boldsymbol{\beta} + \mathbf{Z}\mathbf{u} + \boldsymbol{\epsilon} \text{ , avec}
$$
  
\n
$$
\mathbf{u} \sim \mathbf{N}(\mathbf{0}, \mathbf{G}) \quad \mathbf{G} = \sigma_a^2 \mathbf{I}_m
$$
  
\n
$$
\boldsymbol{\epsilon} \sim \mathbf{N}(\mathbf{0}, \mathbf{R}) \quad \mathbf{R} = \sigma^2 \mathbf{I}_N
$$
  
\n
$$
\mathbf{Y} \sim \mathbf{N}(\mathbf{X}\mathbf{b}, \mathbf{V}) \quad \text{od} \quad \mathbf{V} = \mathbf{Z}\mathbf{G}\mathbf{Z}' + \mathbf{R}
$$

Structure de la matrice G:

$$
\mathbf{G} = \begin{bmatrix} \mathbf{G}_a & \mathbf{0} \\ \mathbf{0} & \mathbf{G}_b \end{bmatrix} \quad \text{out} \quad \mathbf{G}_a = \sigma_a^2 \mathbf{I}_a \quad \text{et} \quad \mathbf{G}_b = \sigma_b^2 \mathbf{I}_b
$$

Structure de la matrice V (pour un example où  $a = b = n = 2$ )

$$
\mathbf{V} = \begin{bmatrix} \mathbf{V}_1 & \mathbf{0} \\ \mathbf{0} & \mathbf{V}_2 \end{bmatrix} \quad \text{où} \quad \mathbf{V}_i = \begin{bmatrix} \sigma_a^2 + \sigma_b^2 + \sigma^2 & \sigma_a^2 + \sigma_b^2 & \sigma_a^2 & \sigma_a^2 \\ \sigma_a^2 + \sigma_b^2 & \sigma_a^2 + \sigma_b^2 + \sigma^2 & \sigma_a^2 & \sigma_a^2 \\ \sigma_a^2 & \sigma_a^2 & \sigma_a^2 + \sigma_b^2 + \sigma^2 & \sigma_a^2 + \sigma_b^2 \\ \sigma_a^2 & \sigma_a^2 & \sigma_a^2 + \sigma_b^2 & \sigma_a^2 + \sigma_b^2 + \sigma^2 \end{bmatrix}
$$

Tests d'hypothèse selon la méthode MIXED:

Appliquer la méthode des modèles emboîtés séparément pour chaque facteur

Distribution d'échantillonnage et intervalle de confiance sur la moyenne :

$$
\overline{Y} \sim N\left(\mu, \frac{nb\sigma_a^2 + n\sigma_b^2 + \sigma^2}{N}\right) \qquad \qquad \overline{Y} \pm t_{a-1;1-\alpha/2}\sqrt{\frac{MSA}{N}}
$$

Ecriture matricielle du modèle :  $Y = X\beta + Zu + \varepsilon$ , avec

$$
\mathbf{u} \sim \mathbf{N}(\mathbf{0}, \mathbf{G}) \quad \mathbf{G} = \sigma_a^2 \mathbf{I}_m
$$
\n
$$
\mathbf{\varepsilon} \sim \mathbf{N}(\mathbf{0}, \mathbf{R}) \quad \mathbf{R} = \sigma^2 \mathbf{I}_N
$$
\n
$$
\mathbf{Y} \sim \mathbf{N}(\mathbf{X}\mathbf{b}, \mathbf{V}) \quad \text{ou} \quad \mathbf{V} = \mathbf{Z} \mathbf{G} \mathbf{Z}' + \mathbf{R}
$$
\n
$$
\begin{bmatrix}\nY_{111} \\
Y_{122} \\
Y_{121} \\
Y_{122} \\
Y_{211} \\
Y_{212} \\
Y_{212} \\
Y_{212} \\
Y_{222}\n\end{bmatrix} = \begin{bmatrix}\n1 & 1 & 1 & 1 \\
1 & 1 & 1 & 1 \\
1 & 1 & 1 & 1 \\
1 & 1 & 1 & 1 \\
1 & 1 & 1 & 1 \\
1 & 1 & 1 & 1 \\
1 & 1 & 1 & 1 \\
1 & 1 & 1 & 1 \\
1 & 1 & 1 & 1 \\
1 & 1 & 1 & 1 \\
1 & 1 & 1 & 1 \\
1 & 1 & 1 & 1\n\end{bmatrix} \times \begin{bmatrix}\nb_1 \\
b_2 \\
\alpha b_{11} \\
\alpha b_{12} \\
\alpha b_{12} \\
\alpha b_{12} \\
\alpha b_{12} \\
\alpha b_{22}\n\end{bmatrix} + \begin{bmatrix}\n\varepsilon_{111} \\
\varepsilon_{112} \\
\varepsilon_{121} \\
\varepsilon_{211} \\
\varepsilon_{212} \\
\varepsilon_{212} \\
\varepsilon_{222}\n\end{bmatrix} = \mathbf{X}\mathbf{\beta} + \mathbf{Z}\mathbf{u} + \mathbf{\epsilon}
$$

Structure de la matrice G:

$$
\mathbf{G} = \begin{bmatrix} \mathbf{G}_a & \mathbf{0} \\ \mathbf{0} & \mathbf{G}_{ab} \end{bmatrix} \quad \text{oi} \quad \mathbf{G}_a = \sigma_a^2 \mathbf{I}_a \quad \text{et} \quad \mathbf{G}_{ab} = \sigma_{ab}^2 \mathbf{I}_{a,b}
$$

Structure de la matrice V (pour un example où  $a = b = n = 2$ )

$$
\mathbf{V}_{1} = \mathbf{V}_{2} = \mathbf{V}_{3} = \begin{bmatrix} \sigma_{b}^{2} + \sigma_{ab}^{2} + \sigma^{2} & \sigma_{b}^{2} + \sigma_{ab}^{2} & \sigma_{b}^{2} & \sigma_{b}^{2} \\ \sigma_{b}^{2} + \sigma_{ab}^{2} & \sigma_{b}^{2} + \sigma_{ab}^{2} + \sigma^{2} & \sigma_{b}^{2} & \sigma_{b}^{2} \\ \sigma_{b}^{2} & \sigma_{b}^{2} & \sigma_{b}^{2} + \sigma_{ab}^{2} + \sigma^{2} & \sigma_{b}^{2} + \sigma_{ab}^{2} \\ \sigma_{b}^{2} & \sigma_{b}^{2} & \sigma_{b}^{2} + \sigma_{ab}^{2} & \sigma_{b}^{2} + \sigma_{ab}^{2} \\ \sigma_{b}^{2} & \sigma_{b}^{2} & \sigma_{b}^{2} + \sigma_{ab}^{2} & \sigma_{b}^{2} + \sigma_{ab}^{2} + \sigma^{2} \end{bmatrix}
$$

Conséquences de la définition du modèle :

$$
Y_{ijk} \sim N[\mu + \alpha_i, \sigma_b^2 + \sigma_{ab}^2 + \sigma^2]
$$

Equation de décomposition de la variance : cf ANOVA 2 (facteurs fixes et croisés)

Espérance des carrés moyens :

$$
E(MSA) = \sigma^2 + nb \frac{\sum \alpha_i^2}{a-1} + n\sigma_{\alpha b}^2
$$
  
\n
$$
E(MSB) = \sigma^2 + n\sigma_{\alpha b}^2
$$
  
\n
$$
E(MSE) = \sigma^2
$$

Test d'hypothèse sur le facteur fixe basé sur les carrés moyens :

$$
H_0: \alpha_1 = ... = \alpha_a = 0
$$
  $\frac{MSA}{MSAB} \sim F(a-1, (a-1)(b-1))$  sous  $H_0$ 

Méthode générale d'inférence sur une combinaison des effets fixes et aléatoires :

Combinaison linéaire 
$$
\mathbf{L}\begin{bmatrix} \beta \\ \mathbf{u} \end{bmatrix}
$$
 avec  $\mathbf{L} = \begin{bmatrix} \mu | \alpha_1 \alpha_2 | b_1 b_2 | \alpha b_{11} \alpha b_{12} \alpha b_{21} \alpha b_{22} \end{bmatrix}$   
Intervalle de confiance pour  $\mathbf{L}\begin{bmatrix} \beta \\ \mathbf{u} \end{bmatrix}$ :  $\mathbf{L}\begin{bmatrix} \hat{\beta} \\ \mathbf{u} \end{bmatrix} \pm t_{\hat{v}, \alpha/2} \sqrt{\mathbf{L}\hat{C}\mathbf{L}}$ 

où C, la matrice variance-covariance de  $\beta$  et u Test d'hypothèse général sur une combinaison des effets fixes et aléatoires :

$$
H_0: \mathbf{L}\begin{bmatrix} \beta \\ \mathbf{u} \end{bmatrix} = \mathbf{0} \quad H_1: \mathbf{L}\begin{bmatrix} \beta \\ \mathbf{u} \end{bmatrix} \neq \mathbf{0}
$$
  
Contraste simple : 
$$
\frac{\mathbf{L}\begin{bmatrix} \hat{\beta} \\ \mathbf{u} \end{bmatrix}}{\sqrt{\mathbf{L}\hat{C}\mathbf{L}^{\mathsf{T}}}} \exp \hat{\theta} \times \hat{\theta}
$$
  
Contraste multiple et test général : 
$$
\frac{\begin{bmatrix} \hat{\beta} \\ \mathbf{u} \end{bmatrix}^{\mathsf{T}} \mathbf{L}^{\mathsf{T}}(\mathbf{L}^{\mathsf{T}}\hat{\mathbf{C}}\mathbf{L})^{-1} \mathbf{L} \begin{bmatrix} \hat{\beta} \\ \mathbf{u} \end{bmatrix}}{\text{rank}(\mathbf{L})} \approx F(\text{rank}(\mathbf{L}), \hat{\upsilon})
$$

## Modèle mixte, cas du plan en blocs aléatoires complets

Particularité par rapport au modèle mixte croisé :

$$
\varepsilon_{ij} = Y_{ij} - \hat{Y}_{ij}
$$
 est égal à  $(\alpha b)_{ij} = Y_{ij} - \overline{Y}_{i.} - \overline{Y}_{.j} + \overline{Y}_{..}$  du modèle mixte croisé

Espérance des carrés moyens :

$$
E(MSA) = \sigma^2 + b \frac{\sum \alpha_i^2}{a-1}
$$
 
$$
E(MSB) = \sigma^2 + a\sigma_b^2
$$
 
$$
E(MSAB) = \sigma^2
$$

Structure de la matrice V :

$$
\mathbf{V} = \begin{bmatrix} \mathbf{V}_1 & \mathbf{0} \\ \mathbf{0} & \mathbf{V}_2 \end{bmatrix} \text{ avec } \mathbf{V}_1 = \mathbf{V}_2 = \begin{bmatrix} \sigma_b^2 + \sigma^2 & \sigma_b^2 \\ \sigma_b^2 & \sigma_b^2 + \sigma^2 \end{bmatrix}
$$

# RÉGRESSION LOGISTIQUE

- *Y* une variable de Bernoulli, i.e.  $Y \in \{0, 1\} \equiv \{\text{échec, succès}\}.$
- Si on dispose d'un échantillon iid *Y*1,...,*Yn* de *Y* , alors l'EMV de *p =*  $P(Y = 1) \equiv P(S)$  est

$$
\hat{p} = \frac{\sum_{i=1}^{n} Y_i}{n} = \frac{\text{number de S}}{\text{number total}} \equiv \frac{s}{n} \sim_a N(p, p(1-p)/n).
$$

– On appelle **cote ou chance** de succès le rapport

$$
o(S) = \frac{P(S)}{P(E)} = \frac{p}{1-p},
$$

– Soit *Z* une v.a. qui prend deux valeurs : " $1 \equiv G1$ " et " $2 \equiv G2$ ". Soit  $p_1 =$ *P*(*Y* = 1|*Z* = 1) et  $p_2$  = *P*(*Y* = 1|*Z* = 2). Le rapport

$$
or(S) = \frac{o_1}{o_2} = \frac{p_1/(1-p_1)}{p_2/(1-p_2)},
$$

est appelé **rapport des cotes** de succès. L'EMV de *or* est

$$
\hat{or} = \frac{s_1 e_2}{e_1 s_2},
$$

Pour une taille de l'échantillon grande,

$$
\ln(\hat{or}) \sim_a N(\ln(ar), \sigma^2)
$$
, avec  $\hat{\sigma}^2 = 1/s_1 + 1/e_1 + 1/s_2 + 1/e_2$ .

– Soit *X* une variable continue. On note par  $p(x) = P(Y = 1 | X = x)$ . et  $o(x) =$  $\frac{p(x)}{1-p(x)}$ . Le modèle logistique stipule que

$$
logit(p(x)) \equiv \ln\left(\frac{p(x)}{1 - p(x)}\right) = \beta_0 + \beta_1 x
$$
  
\n
$$
\Leftrightarrow p(x) = \frac{1}{1 + e^{-\beta_0 - \beta_1 x}} \equiv logistic(\beta_0 + \beta_1 x).
$$

*Interprétation des paramètres :*  $e^{\beta_0} = o(0)$  *et*  $e^{\beta_1} = \frac{o(x+1)}{o(x)}$ *.* – L'EMV  $\hat{\beta} = (\hat{\beta}_0, \hat{\beta}_1)$  de  $\beta = (\beta_0, \beta_1)$  satisfait

$$
\hat{\boldsymbol{\beta}} \sim_a N_2(\boldsymbol{\beta}, V_{\boldsymbol{\beta}}),
$$

où  $V_{\beta}$  est une matrice de variance covariance.

– Au niveau  $\alpha$ , pour tester l'hypothèse  $H_0: \beta_1 = \beta_1^0$  contre  $H_1: \beta_1 \neq \beta_1^0$ , la p-valeur (asymptotique) est

$$
P(\chi_1^2 > z^2),
$$

où  $Z = \frac{\hat{\beta}_1 - \beta_1^0}{\hat{\sigma}_{1}} \sim_a N(0, 1).$ 

– Un intervalle de confiance (asymptotique) à 95% pour *Ø*<sup>1</sup> est donné par

$$
\hat{\beta}_1 \pm 1.96 \hat{\sigma}_1.
$$

– Pour une valeur de *x* donnée, le modèle estime que

$$
\hat{p}(x) = \frac{1}{1 + e^{-(\hat{\beta}_0 + \hat{\beta}_1 x)}} \equiv logistic(\hat{\beta}_0 + \hat{\beta}_1 x)
$$

Soit  $\hat{\sigma}^2(x) = \hat{\sigma}_0^2 + x^2 \hat{\sigma}_1^2 + 2x \hat{\sigma}_{01}$ . Un intervalle de confiance (asymptotique) à 95% pour *p*(*x*1) est donné par

$$
logistic((\hat{\beta}_0 + \hat{\beta}_1 x) \pm 1.96\hat{\sigma}(x)).
$$

– Si le modèle s'ajuste bien, alors les valeurs prédites seront proches des valeurs observées. Dans ce cas,

$$
e_j = \frac{\hat{s}_j - s_j}{\sqrt{t_j \hat{p}_j (1 - \hat{p}_j)}} \approx N(0, 1), \text{ (pearson)}
$$

avec  $\tilde{p}_j = s_j / t_j$ ,  $\hat{s}_j = t_j \hat{p}_j$  et  $\hat{\sigma}_j = \hat{\sigma}(x_j)$ .

– Pour obtenir une probabilité de succès *p* il faut fixer *x* à  $x_p = \frac{\log it(p) - \beta_0}{\beta_1}$ . L'EMV de *xp* est

$$
\hat{x}_p = \frac{\log it(p) - \hat{\beta}_0}{\hat{\beta}_1} \sim_a N(x_p, \sigma^2(x_p)/\beta_1^2).
$$